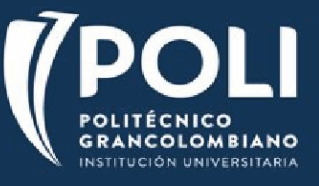

*Apreciado alumno próximo a Movilidad:*

Para solicitar el aval académico de su Facultad, diligencie **en computador** (utilice la herramienta Rellenar y firmar de Adobe), firme y envíe [a laramire@poligran.edu.co](mailto:laramire@poligran.edu.co) la siguiente tabla.

El Departamento de Movilidad gestionará la firma de su director de programa.

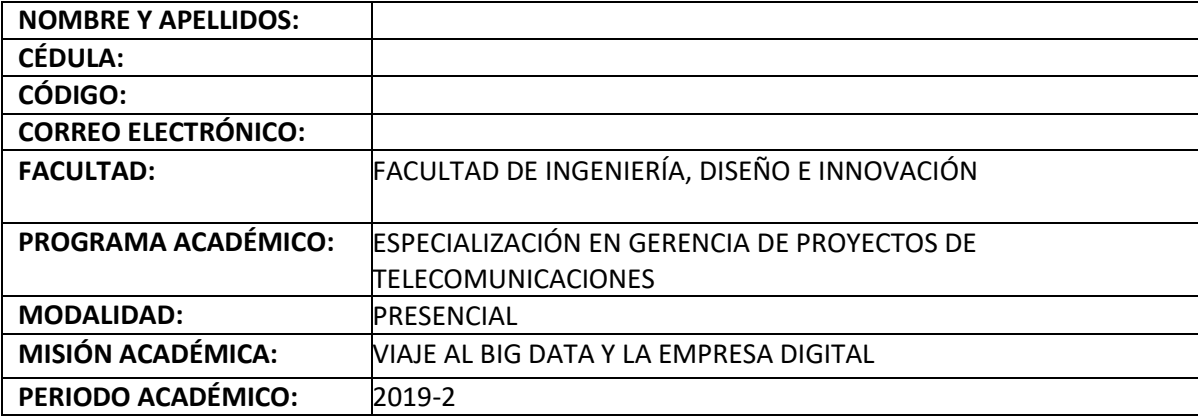

## **SOLICITUD HOMOLOGACIÓN**

## **NOTA:** SE PUEDEN ESCOGER HASTA DOS MATERIAS DE LAS CUATRO OPCIONES DE HOMOLOGACIÓN OFRECIDAS EN LA COLUMNA **"MATERIAS A HOMOLOGAR"** DE LA TABLA AVAL. SE DEBE ELIMINAR LA OPCIÓN QUE NO SE SELECCIONA.

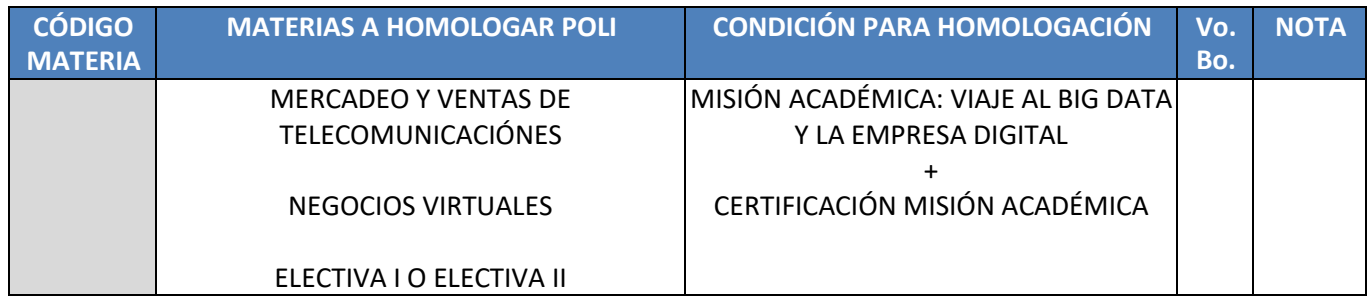

**AUTORIZACIÓN FACULTAD AUTORIZACIÓN ESTUDIANTE**

FIRMA DECANO / DIRECTOR DE PROGRAMA FIRMA ESTUDIANTE

NOMBRE Y APELLIDO NOMBRE Y APELLIDO